## **Photoshop Creative Suite 6 Download BEST**

Cracking Adobe Photoshop is a bit more involved, but it can be done. First, you'll need to download a program called a keygen. This is a program that will generate a valid serial number for you, so that you can activate the full version of the software without having to pay for it. After the keygen is downloaded, run it and generate a valid serial number. Then, launch Adobe Photoshop and enter the serial number. You should now have a fully functional version of the software. Just remember, cracking software is illegal and punishable by law, so use it at your own risk.

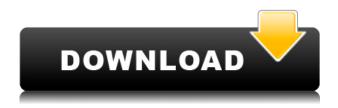

One of the coolest things the iPad Pro can do is take advantage of the Apple Pencil. In addition to great-tap writing on a Retina display, the Apple Pencil can also be used to annotate images, draw, paint and doodle, and create more sophisticated designs using the free apps Clip Studio Press, DrawBot and Procreate. The Pencil is also a single device, with no need to charge or sync with other devices. The Pencil connects to the iPad Pro via Bluetooth and supports simultaneous use on both devices. The Apple Pencil features an eraser, and it's covered with an oleophobic coating to stop smudging. It's not just the color gamut that depends on an OLED monitor. The perspective and perspective view tools use your entire depth buffer, too, and the 5K display on the latest Mac Pro has enough of it to show those details in their most vibrant and attractive ways. If you're running on a Mac Pro, this could be the best OLED Cinema Display yet. You can use an AIR application to create a Share button and symbol that you can drag and drop onto your desktop or into your browser to create shortcut links to websites that you want to encourage your clients to share the files you're creating for them. When you or your client clicks the link, Adobe AIR will fire off a request to Adobe Creative Cloud applications. This way, with just a few clicks of a button, you can create a few folders, make them Public or a Private setting and invite your business contacts to download and view your Photoshop files quickly from the web. You can also invite your clients to leave comments, so you can keep track of how others are reacting to your work.

## Adobe Photoshop 2022 (Version 23.0.2)Torrent Full Version [32|64bit] 2022

What it Does: One of the most important features to consider when choosing which software to use is whether the software you choose has automated layer management tools. Layer management is the process of being able to lay a single layer on top of another layer. This means that you can easily merge, combine, or create layers from one image using features like the Merge Layers option and the Duplicate Layers tool. The Free Transform tool lets you scale a layer or object, rotate it, position it, and flip it horizontally or vertically. If you want to create text, you can use the shape tool. The text tool lets you manipulate text and can be freeform to help create a unique design. What it Does: With so many versions of Photoshop out there, it is important to consider whether you need to purchase the extended version of the software. If you want to use filters in your images, then you will definitely need a version with the Filter Gallery option. If you want to edit some complicated scanned images, then you will need to get the standalone Extended version of the software. A lot of people like to use the Layers panel to keep organized. It also lets you create composition using a variety of different panel options. You can toggle groups on and off using the toggle tab at the top of the panel. What It Does: Since the program rolls over, you might have to upgrade to the Creative Cloud subscription to take advantage of some of the most powerful aspects of the software. The Elements have been out for a number of years now, and they have expanded dramatically with the release of the Creative Cloud. e3d0a04c9c

## Adobe Photoshop 2022 (Version 23.0.2) Activation Code Free Registration Code 2022

Photoshop's update releases security updates, the headline being the release of this version's September update patch, version 23. This patch adds the ability to perform direct camera transfers to iOS devices. To be reliable, software needs to be efficient, understandable, and easy to use. Software design should be logical and simple. Photoshop is available in different versions for different degrees of users—from a photographer beginner to an expert photographer. Software companies offer software in different versions and add more features There are many instances when the budget of an image doesn't allow a perfect look into the picture. That's one reason for using Photoshop, whose ink frameworks enable the user to adjust the color of the object in the picture without running the risk of deleting the shadow and highlights. In the default mode, the same color that has been used to paint the object is transferred automatically into the background. The aim is to minimize the appearance of the background by from the colors. It makes it easy to cover the unwanted areas of an image. If you're sitting on an outstanding piece of medium format stock and decide to make it work as an image that really pops up, or you want to make the most out of it, then you're in the right place because we've got some Photoshop guidelines for you to follow. A few tools on the market address precisely the cause we're talking about. And if you already have a good system that you're content with, why not just use it as-is? Or is there some sort of background color that you're not fond of and want to change? Well, Photoshop's got you covered at that point, too. There are quite a few approaches to getting such an effect, and the good news is that you don't have to learn to draw from scratch to get this kind of effect. The right tool for you is on your screen and your fingers, ready to save time and effort. In brief, one of the best things that becomes possible is the addition of new anecdotes to the toolkit. Photoshop is no different, and sometimes it simply just happens to work at the same time as other things. You can't have too many tools to strengthen your pockets.

adobe photoshop lightroom cc 6 download photoshop cs6 free software download photoshop 6 software free download adobe photoshop lightroom 6 software free download adobe photoshop creative suite 6 free download download shape photoshop cs6 photoshop 6 download gratis italiano photoshop cs6 install download adobe photoshop lightroom 6 - pc download photoshop cs2 download free windows 10

For users processing four or more custom web galleries, the software's new transparency feature can be accessed via Layer > Transparency > Open Layers. With this option, you can combine multiple images into a single layered file and view the individual layers as separate files. This feature helps you alter the size of layers. It's also possible to position the layers in one image as they appear in a separate image, giving you a view of the image that runs down from the top of the page, fading out toward the bottom of your canvas. Coming this month with the Photoshop Elements 2019 update, the software adds a new effect called Invert. Choose Image > Adjustments > Invert to take a canary-in-the-coal mine look at what hidden bits still remain. Or use the Invert option inside the Lens Correction panel—with a single click, that panel applies the Invert Effect to the focal plane of the subject, letting you easily create tilt-shift, depth of field, and bokeh-like images. One of the most popular features for professionals is the one-click selection of objects in photo editing. Adobe plans

to streamline the process with a major update to its tool capabilities. That update is part of a new version of Photoshop Elements 24 that should be released later this summer. The update is already available in a beta version. Among the most significant new features on the Elements side is the new release 2 update. Elements is a remarkably powerful photo editing application that's perfect for amateurs and professionals alike. The update also makes image adjustment with the classic (but fast becoming dated) lens filter controls more accessible.

Availability of the new free version, Photoshop Creative Cloud, is from October 16, 2016. Photoshop Creative Cloud gives customers access to the full feature set of the software, and provides ondemand access to a collection of revolutionary tools, cloud collaboration, and a suite of web services and services to get work done anywhere. With Photoshop, users can expand their creativity with new extended editing features, including enhanced control over backdrops, improved retouching tools, and the ability to easily share images and projects in the cloud and on mobile devices. With the new powerful Elements and web-based apps, the editing experience becomes even more intuitive. Use an enhanced Drag & Drop interface to create, edit and fill in canvas masters, and cooperate on one project in a streamlined, collaborative work flow. The latest Photoshop introduction is Difference Engine 2. It allows you to effortlessly zoom in on images or screenshots, add your own text, and even add huge amounts of grid-based grids, columnar grids or spot grids. You can easily change these tilings to flow with the layout of your content. Photoshop has also improved its ability to automatically recognize and correct skewed photographs or scanned photographs. The latest Top Image Corner blends in seamlessly with the workflow tools of Photoshop as a one-click solution by eliminating the need to crop and rotate slanted images. Adobe has also picked up on the success of the web and the app, with

https://zeno.fm/radio/epson-t1110-adjustment-program-free

https://zeno.fm/radio/halo-2-reloaded-rar-password

https://zeno.fm/radio/teknogods-helper-5-01-rar

https://zeno.fm/radio/3d-sexvilla-2-everlust-offline-crackrar

https://zeno.fm/radio/swami-notes-plab-1-download

https://zeno.fm/radio/nddn-w58-map-disk-download

https://zeno.fm/radio/deep-freeze-standard-v6-62-020-3058-incl-serial-download

https://zeno.fm/radio/tom-clancy-hawx-2-crack-skidrow-chomikuj

https://zeno.fm/radio/windslic-uefi-slic-injector

https://zeno.fm/radio/vw-rns510-v9-download

https://zeno.fm/radio/beckhoff-twincat-3-0-keygen-rapidshare

 $\underline{https://zeno.fm/radio/diskdrillproactivationcodekeygen}$ 

https://zeno.fm/radio/tomtom-mapa-srbije-rapidshare

If you have a video file in your computer, you can record or import that. Use new media panels to make adjustments to your image either before or after it was recorded. If you really want to pay attention to everything going on in your video, you can record a time-lapse to play back at your own pace. Another new for the faster, more efficient workflow, Photoshop Elements 2019 includes a crop tool, which makes it easier to crop images to crop images to crop images before you import them. Elements also offers advanced file management tools. You can rename, navigate, and manage your images using the file library. So, you can upload your images to Elements or Elements Photo Gallery editors, select them, and edit them. The file management tools work as you navigate your images. With the addition of women as well as young and teen endorsements, Nike's FuelBand SE has

become one of the most popular fitness accessories of the year. Despite the wearable only being available to a select few (and costing a pretty penny), the FuelBand is still a hot commodity. This book shows you the ins and outs of this valuable fitness device. The Dynamic Lighting Plug-in is one of the most powerful tools available to photographers today. From mixing and matching lens and light types to adding larger-than-life environments to your photos, you can use Dynamic Lighting to create stunning effects. This book is your guide to Dynamic Lighting and shows you how to use every dynamic lighting tool in Dynamic Lighting.

You can read all about these exciting Features in our previous blog post discussing the new features introduced in the 2019 release of Photoshop. Learn more about Photoshop Elements, including a comprehensive list of features, here. In May 2017, Adobe launched the next generation of Photoshop CC, along with the new and improved Adobe Creative Cloud. Now, Adobe is offering a refresh of the full Photoshop family and Creative Cloud, to make Photoshop and Creative Cloud simpler, faster and more powerful. Photoshop is a bitmap image editor known for its graphics and photo editing tools. It creates and manipulates all of the following: photo and vector images, illustrations, logos, graphics, and movies. It enables users to manage, catalog, create, and print images. It is known for its robust features and the ability to work with various formats of image and digital content. It can be used as a standalone application or integrated with the Adobe Creative Suite. **Adobe Photoshop** - Adobe is the world's unprecedented creative and multimedia software tycoon. And for Adobe, Photoshop is the flagship project that redefined the way images are edited and treated. Over that, it revolutionized the graphic designing vertical, which further inspired millions of artists worldwide. The Photoshop family of software is a group of graphic design, photo editing, and photo manipulation software all developed and distributed by Adobe Systems since 1988. The family consists of Photoshop, Lightroom, Photoshop Elements, Adobe Photoshop Express, and Photoshop Fix.